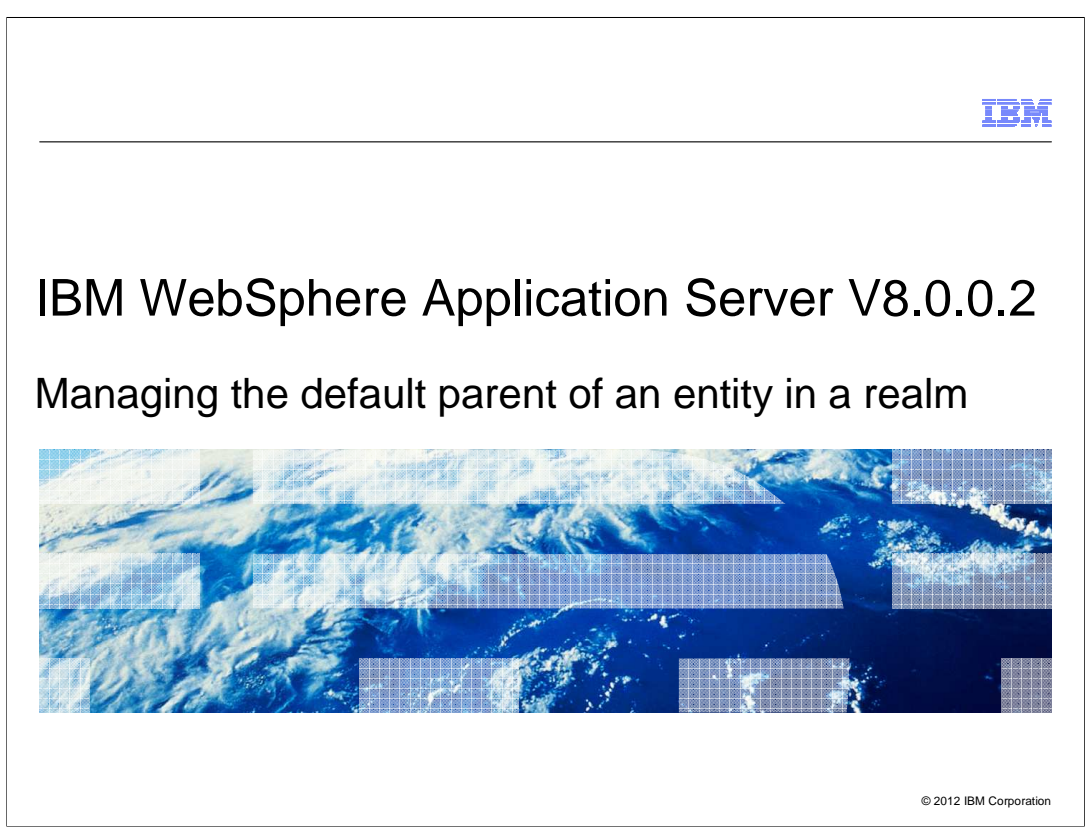

 This presentation describes support for Command Line Interface to manage Realm Default Parent included in IBM WebSphere® Application Server V8.0.0.2.

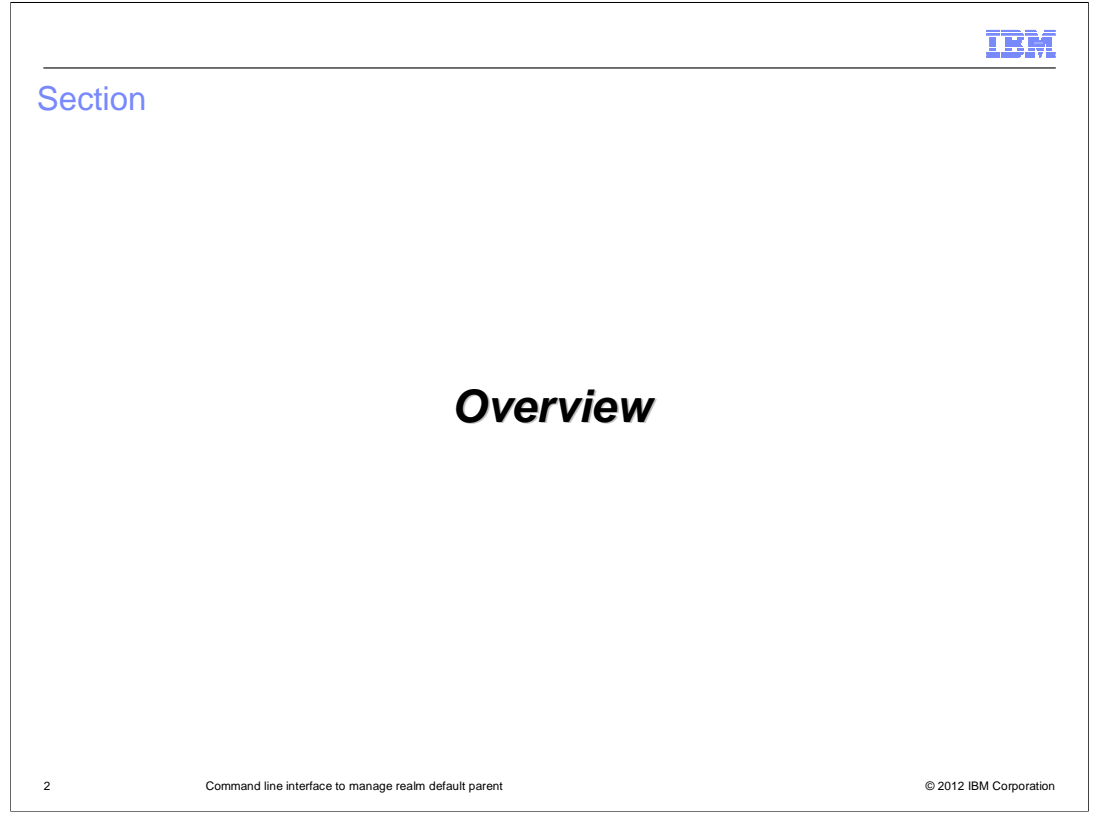

 This section will contain an overview of the command line interface to manage realm default parent.

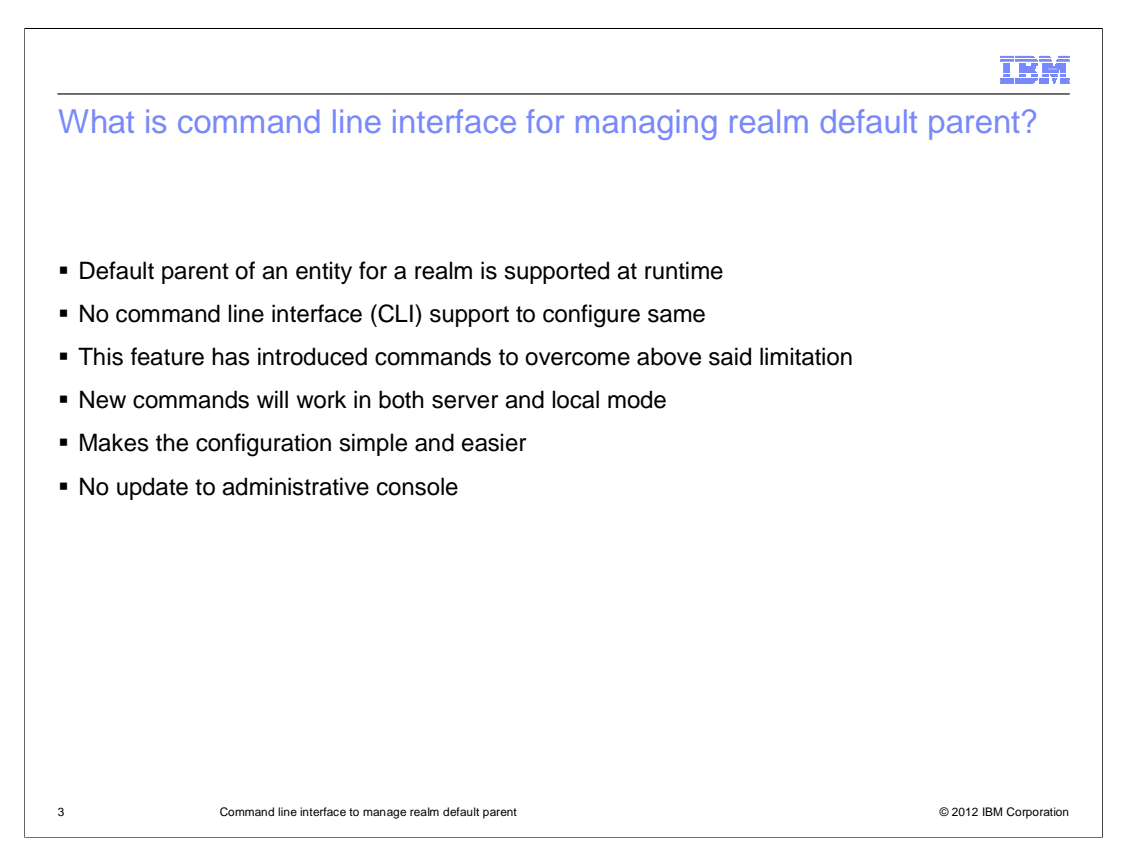

 Default parent of an entity for a realm has been supported by virtual member manager runtime. But there was no command line interface (CLI) available to configure and manage the same. This feature has introduced commands to configure and manage default parent at realm level. The new commands will work in both server and local mode and thus enables configuring and managing these entities easier. Configuration can be done only through CLI since no relevant changes has been done in administrative console.

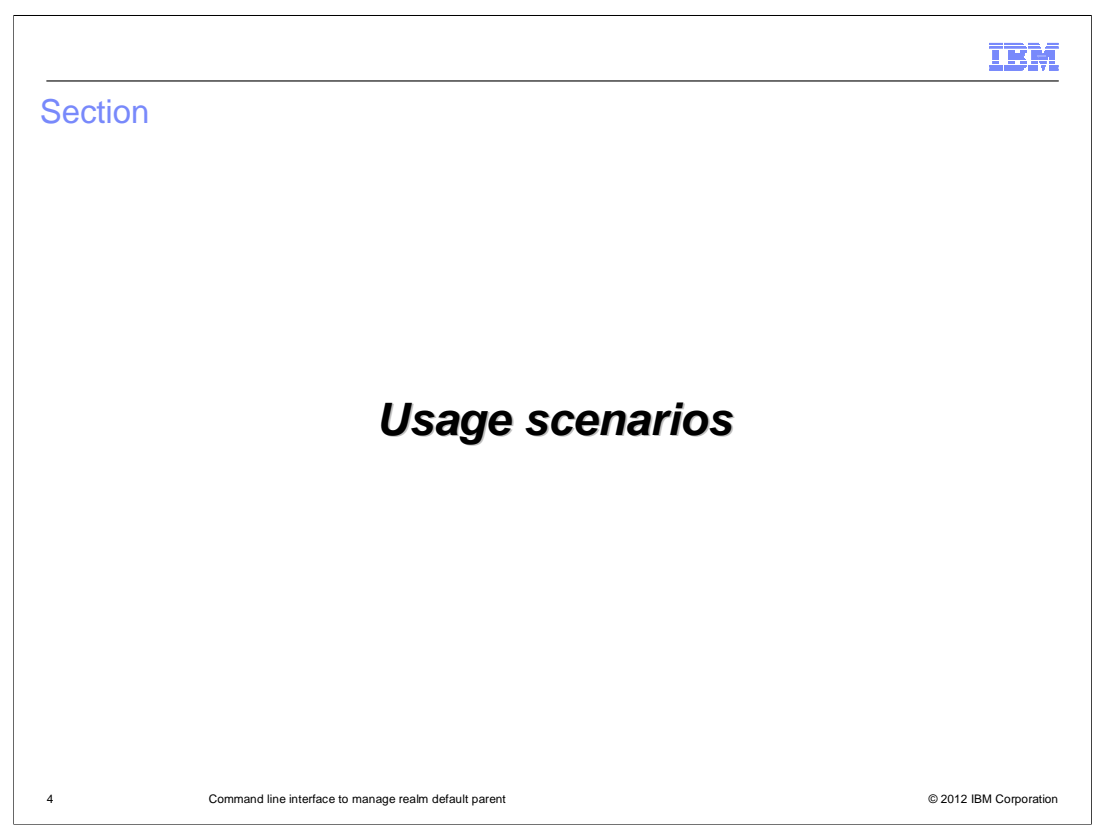

 Command line interface for managing realm default parent is used in the following scenarios.

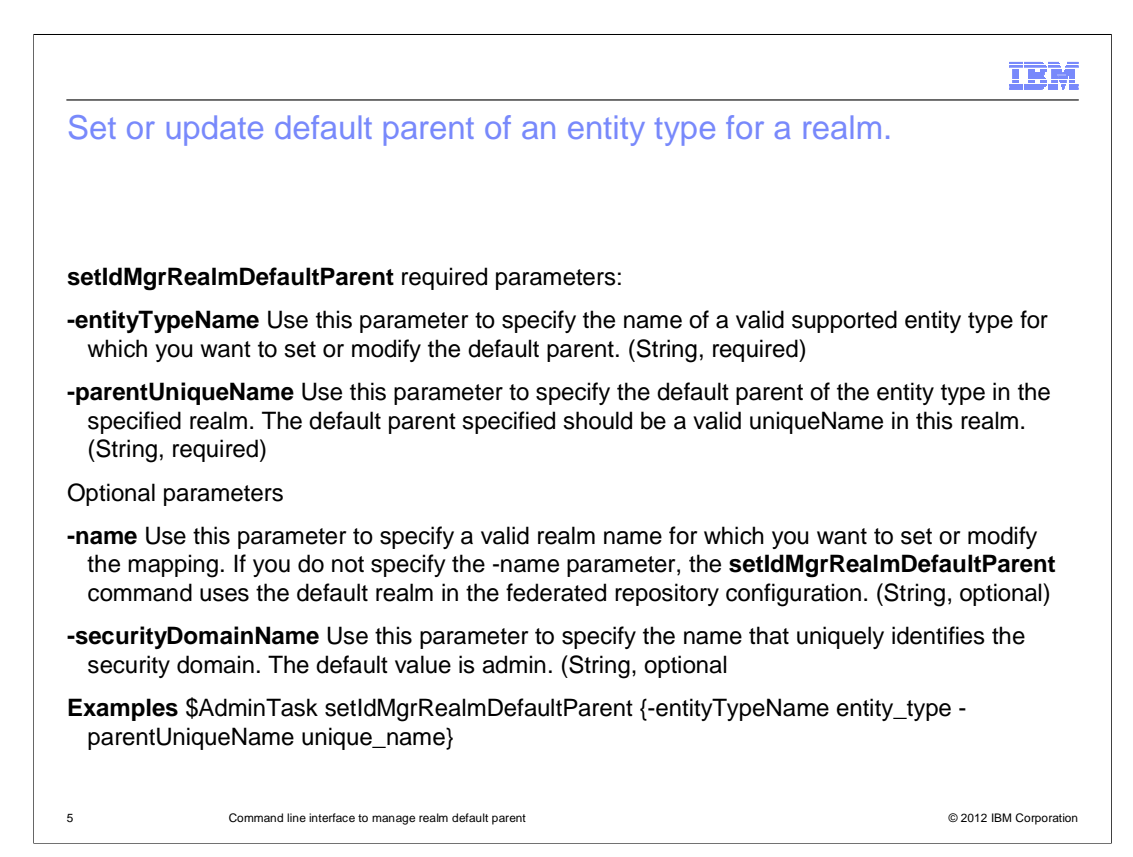

 Use the **setIdMgrRealmDefaultParent** command to set or modify the default parent uniqueName for an entity type in a specified realm.

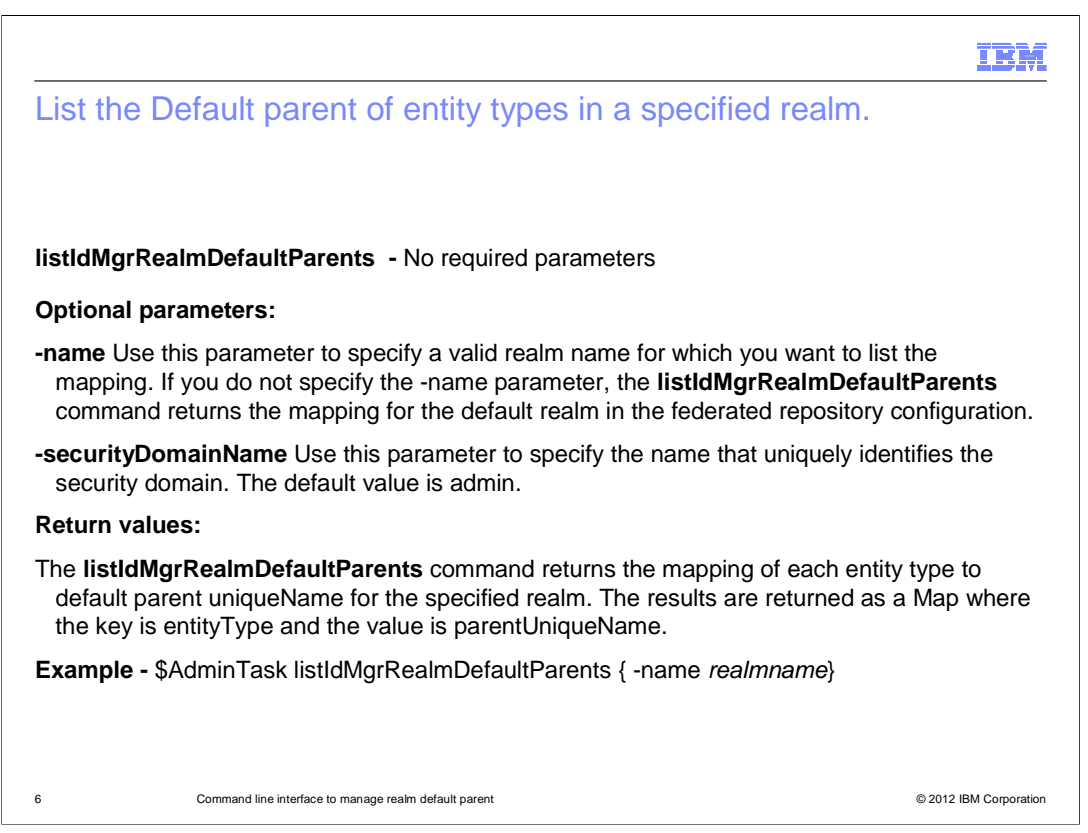

 Use the **listIdMgrRealmDefaultParents** command to list the mapping of the default parent uniqueName for all entity types in a specified realm.

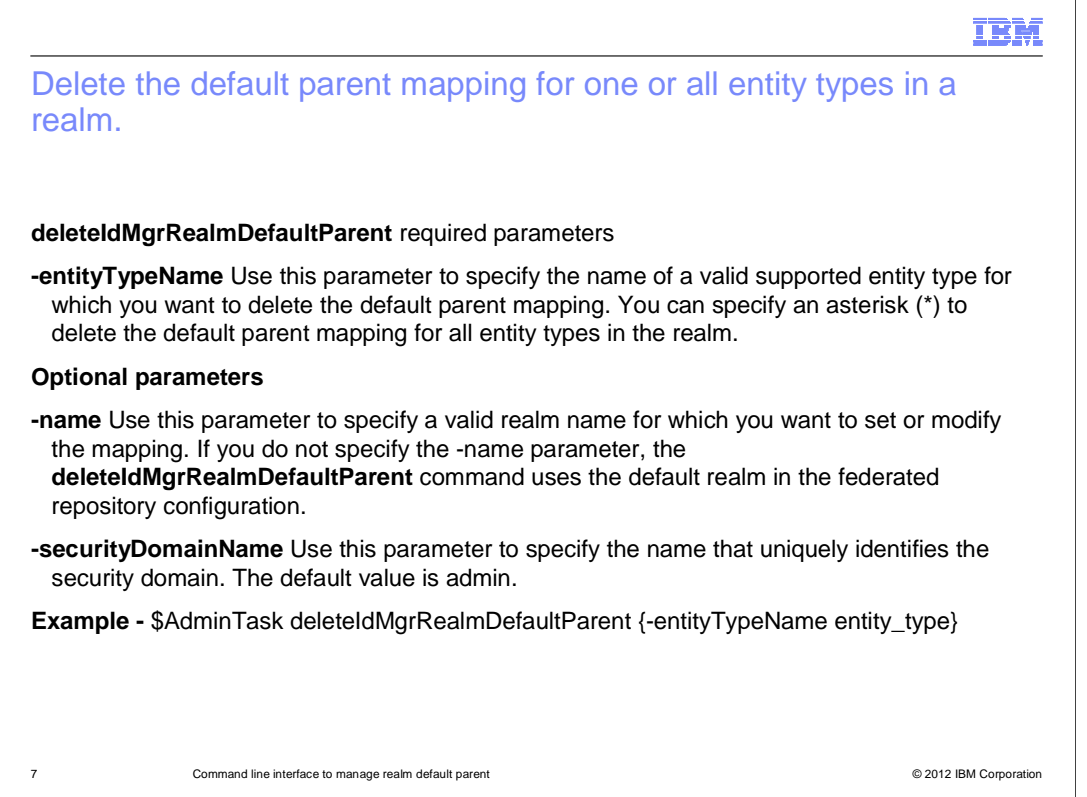

 Use the **deleteIdMgrRealmDefaultParent** command to delete the mapping of the default parent of an entity type for a realm.

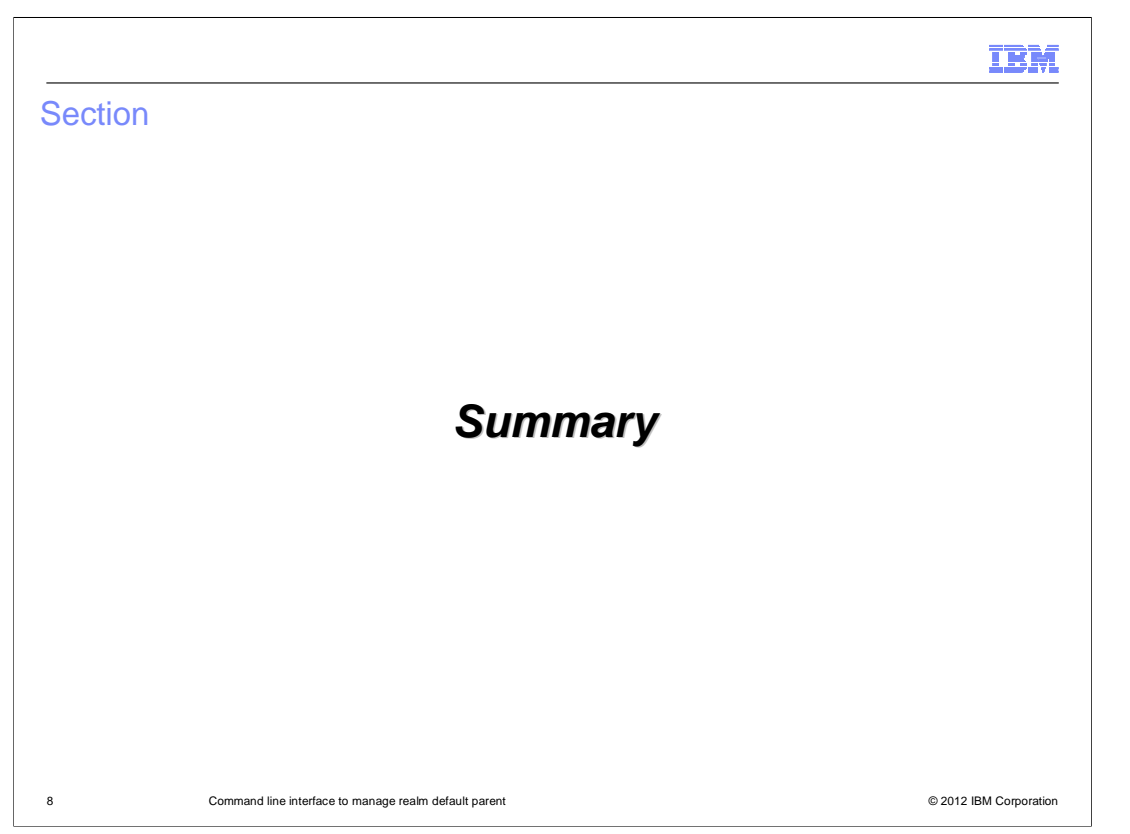

This section will discuss a summary.

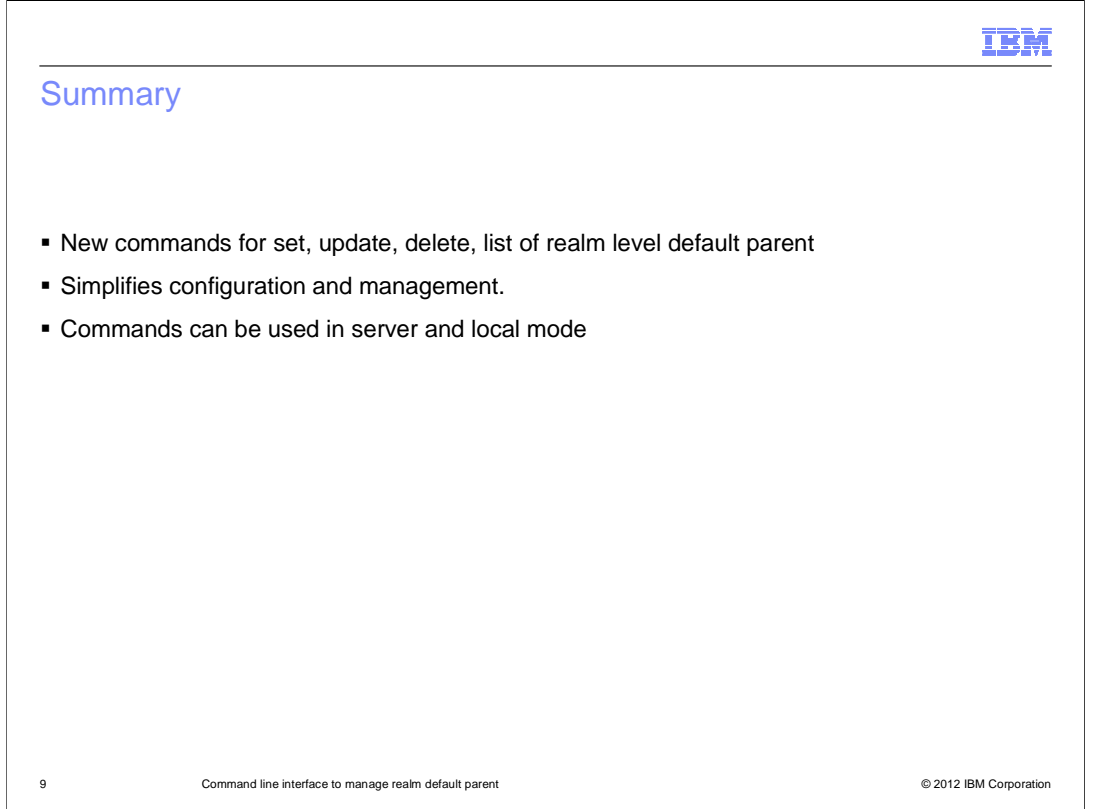

 New CLIs have been introduced for setting, updating, deleting and listing the default parent of entity in realm level. This simplifies the configuration of these entities and avoids any need for custom tasks to be created by customers for same. These new commands can be used in both server and local mode.

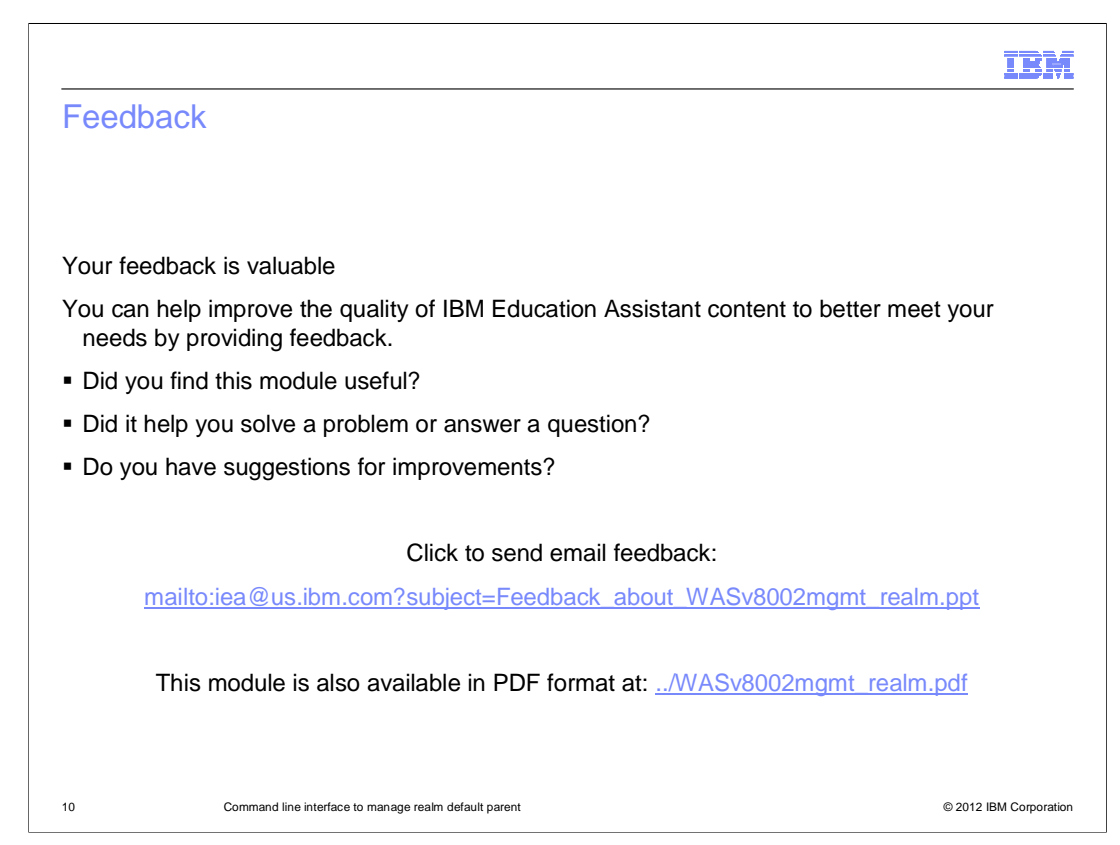

 You can help improve the quality of IBM Education Assistant content by providing feedback.

## IBM

## Trademarks, disclaimer, and copyright information

IBM, the IBM logo, ibm.com, and WebSphere are trademarks or registered trademarks of International Business Machines Corp., registered in many<br>jurisdictions worldwide. Other product and service names might be trademarks o available on the web at "Copyright and trademark information" at http://www.ibm.com/legal/copytrade.shtml

THE INFORMATION CONTAINED IN THIS PRESENTATION IS PROVIDED FOR INFORMATIONAL PURPOSES ONLY.<br>THE INFORMATION CONTAINED IN THIS PRESENTATION IS PROVIDED FOR INFORMATIONAL PURPOSES ONLY. WHILE EFFORTS WERE<br>TME INFORMATION CON

© Copyright International Business Machines Corporation 2012. All rights reserved.

11 © 2012 IBM Corporation